#### **QGIS crashes when loading mesh layers**

*2019-01-24 08:49 AM - matteo ghetta*

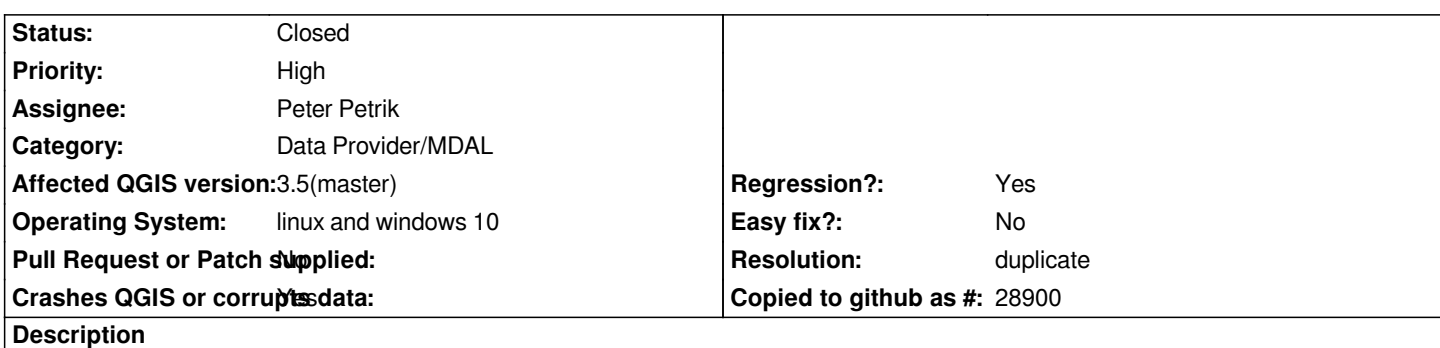

*In attach some samples of mesh layers (grib2). No matter which one, but when loaded both by Browser or by Data Source button, QGIS crashes, saying just "signal aborted"*

# **History**

# **#1 - 2019-01-24 11:12 AM - Peter Petrik**

*- Resolution set to duplicate*

*- File Screenshot 2019-01-24 at 11.11.10.png added*

*works for me on master , probably duplicate of https://github.com/lutraconsulting/MDAL/issues/79 and fixed by https://github.com/qgis/QGIS/pull/8941*

# **#2 - 2019-01-24 03:20 PM - matteo ghetta**

*- Status changed from Open to Closed*

*recompiled QGIS and confirmed the fix, thanks Peter!*

### **Files**

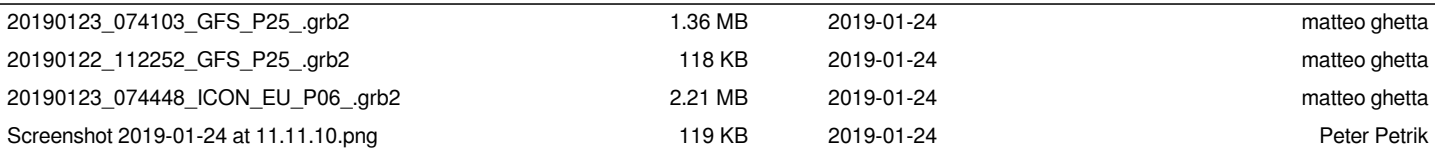